# MINITAB Version of Wednesdays R operations (Histograms, SDs, etc)

MTB > print oring

### **Data Display**

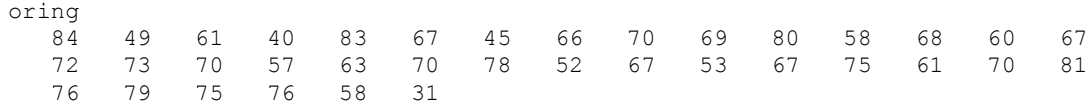

MTB > dotplot oring

## **Dotplot of oring**

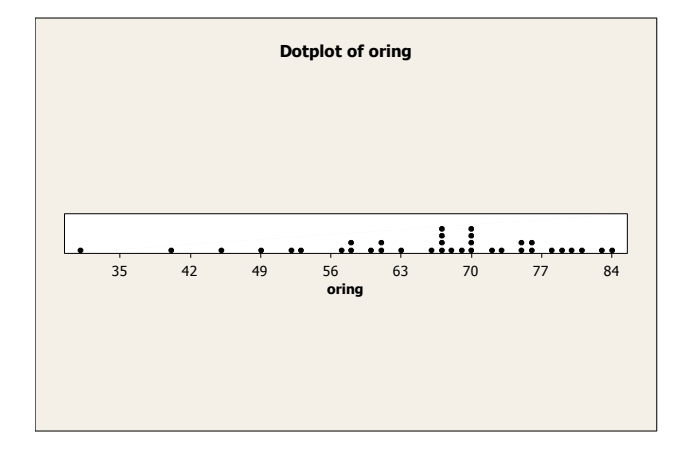

MTB > stem oring

## **Stem-and-Leaf Display: oring**

```
Stem-and-leaf of oring N = 36
Leaf Unit = 1.0
```
MTB > stem oring; SUBC> increment 5.

## **Stem-and-Leaf Display: oring**

Stem-and-leaf of oring N = 36 Leaf Unit  $= 1.0$ 

MTB > hist oring

#### MTB > hist oring; SUBC> nintervals 20.

# **Histogram of oring**

# **Histogram of oring**

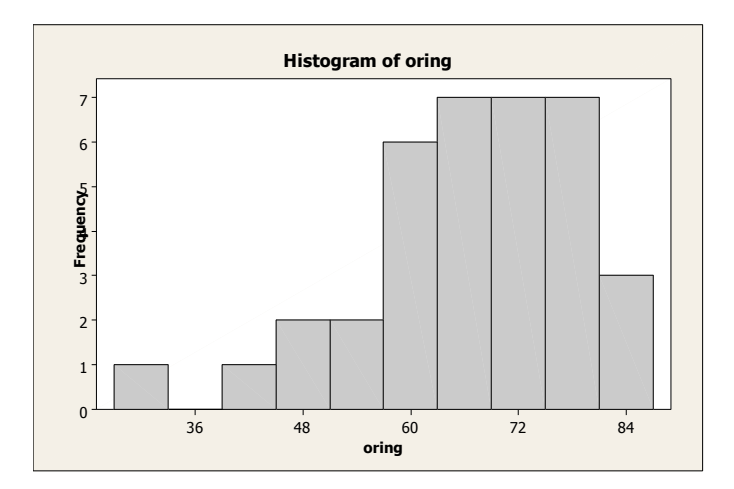

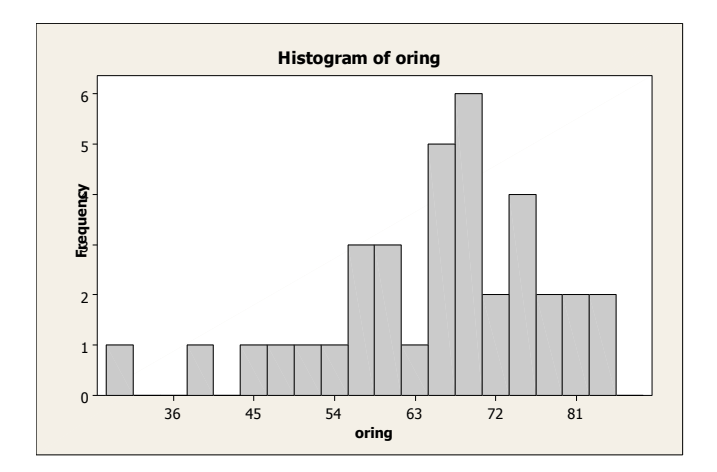

MTB > tsplot oring

# **Time Series Plot of oring**

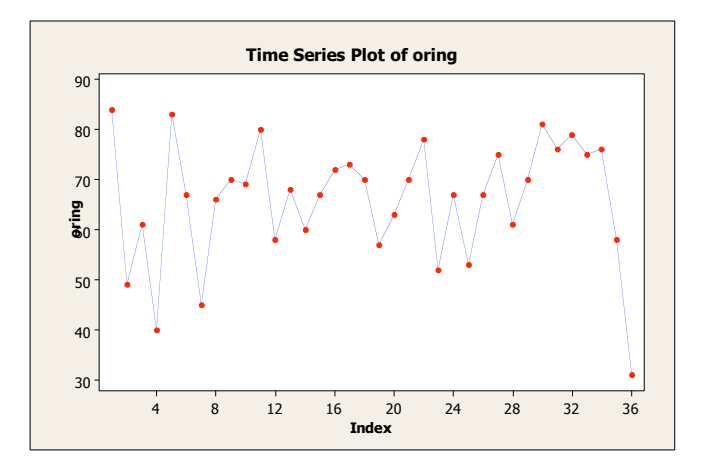

```
MTB > mean(oring)
* ERROR * 0 is too few arguments.
MTB > mean oring
* ERROR * Unrecognized variable name.
      * Possible cause: extra text.
MTB > mean temp
```
#### **Mean of temp**

Mean of temp =  $65.8611$ 

MTB > name c1 'oring' MTB > mean oring

### **Mean of oring**

```
Mean of oring = 65.8611
MTB > sd oring
* ERROR * Unknown MINITAB command: SD
```
MTB > stdev oring

## **Standard Deviation of oring**

Standard deviation of oring = 12.1588 MTB > max oring

## **Maximum of oring**

Maximum of oring = 84

MTB > min oring

#### **Minimum of oring**

Minimum of oring = 31 MTB > help(quartiles) MTB > q1 oring \* ERROR \* Unknown MINITAB command: Q

MTB > desc oring

### **Descriptive Statistics: oring**

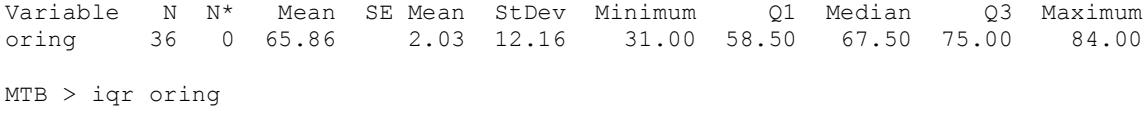

\* ERROR \* Unknown MINITAB command: IQR MTB > help(iqr) MTB > help(percentile) MTB > dotplot oring

# **Dotplot of oring**

MTB > boxplot oring

# **Boxplot o**

MTB > read c2 DATA> 2 DATA> 12 DATA> 7 DATA> 8 DATA> 2 DATA> 9 DATA> 0 DATA> 3 DATA> 7 DATA> 5 DATA> 2 DATA> end 11 rows read.

MTB > print choice app

# **Data Display**

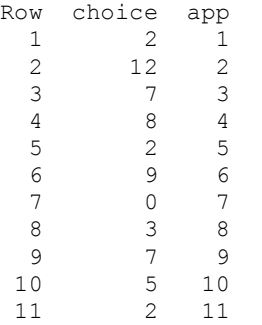

 $MTB > Chart Mean (c2 ) * c3;$ SUBC> Bar.

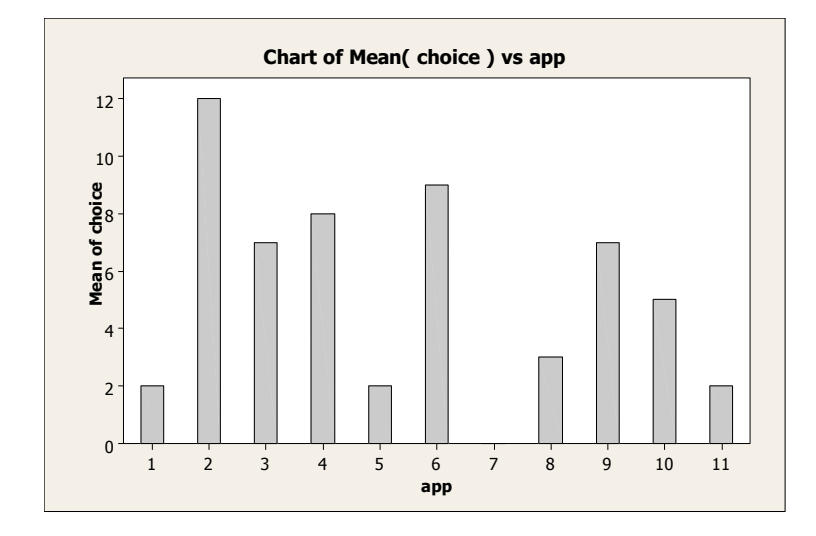